**Forum: WD... old**

**Topic: Probleme avec "InternetOpenUrlA" Subject: Probleme avec "InternetOpenUrlA"** Posté par: toutou Contribution le : 16/2/2006 8:41:07

Bonjour tout le monde,

J'essaye eperdument d'établir des connexions avec des sites pour ensuite récupérer le code source des pages et les afficher dans un fichier texte, mais je comprend pas pourquoi mais cela ne marche pas... çà me renvoit systématiquement "null"... comme si la fonction "InternetOpenUrlA" du fichier "wininet.dll" ne fonctionnait pas.

-------------------------------------------------

Voici mon code : (dumoins celui que j'ai trouvé) |

-------------------------------------------------

INTERNET\_OPEN\_TYPE\_PRECONFIG est un entier = 0

INTERNET\_FLAG\_RELOAD est un entier long = 0x80000000

Connect est un entier long = appeldll32("wininet","InternetOpenA", "Test" ,INTERNET\_OPEN\_TYPE\_PRECONFIG , null , null , 0 )

si connect alors

url est tableau de 3 chaines asciiz de 64  $url[1] = "http://windowapi.free.fr/"$  $url[2] = "http://www.windevasso.org"$ url[3] = "http://www.kochonland.com"

resurl est [un tableau de 3 entier long](http://www.kochonland.com")  ChResult est un tableau de 3 chaine

ind est un entier pour ind=1 a 3

message("Vérification de l'url : "+url[ind])

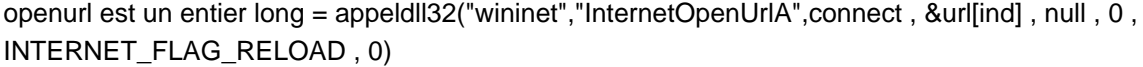

si openurl alors

## resurl[ind]=1

nblus est un entier long buffer est une chaine asciiz de 2049 // Chrono HeureDep est un entier long HeureDep=HeureVersEntier(HeureSys())

```
file est un entier long = fcree("c:'temp'"+url[ind][[8 a 15]]+".html")
tantque appeldll32("wininet","InternetReadFile", openurl , &buffer , 2048, &nblus ) 
si nblus>0 alors 
//fecrit(file,buffer,nblus) 
ChResult[ind]=ChResult[ind]+buffer 
sinon 
sortir 
fin 
FIN 
fferme(file) 
// Placez la ligne suivante après le traitement que vous souhaitez chronométrer 
Info("Le traitement a duré
:"+RC+HeureVersChaine(EntierVersHeure(HeureVersEntier(HeureSys())-heuredep)))
```

```
appeldll32("wininet","InternetCloseHandle",openurl) 
sinon 
resurl[ind] = appeldll32("kernel32","GetLastError") 
FIN
```
fin

```
appeldll32("wininet","InternetCloseHandle",connect)
```
ch est une chaine pour ind=1 a 3 ch+=url[ind]+" "+resurl[ind]+rc SAISIE1=ChResult[ind] info(ch)

FIN //info(ch)

FIN

--------------------------------------------------------------------------------------

Merci pour votre aide, j'en ai besoin!!!

Bonne journée.